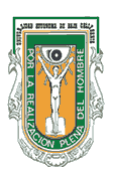

## **AYUDANTIA O EJERCICIO INVESTIGATIVO**

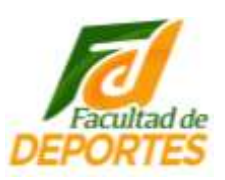

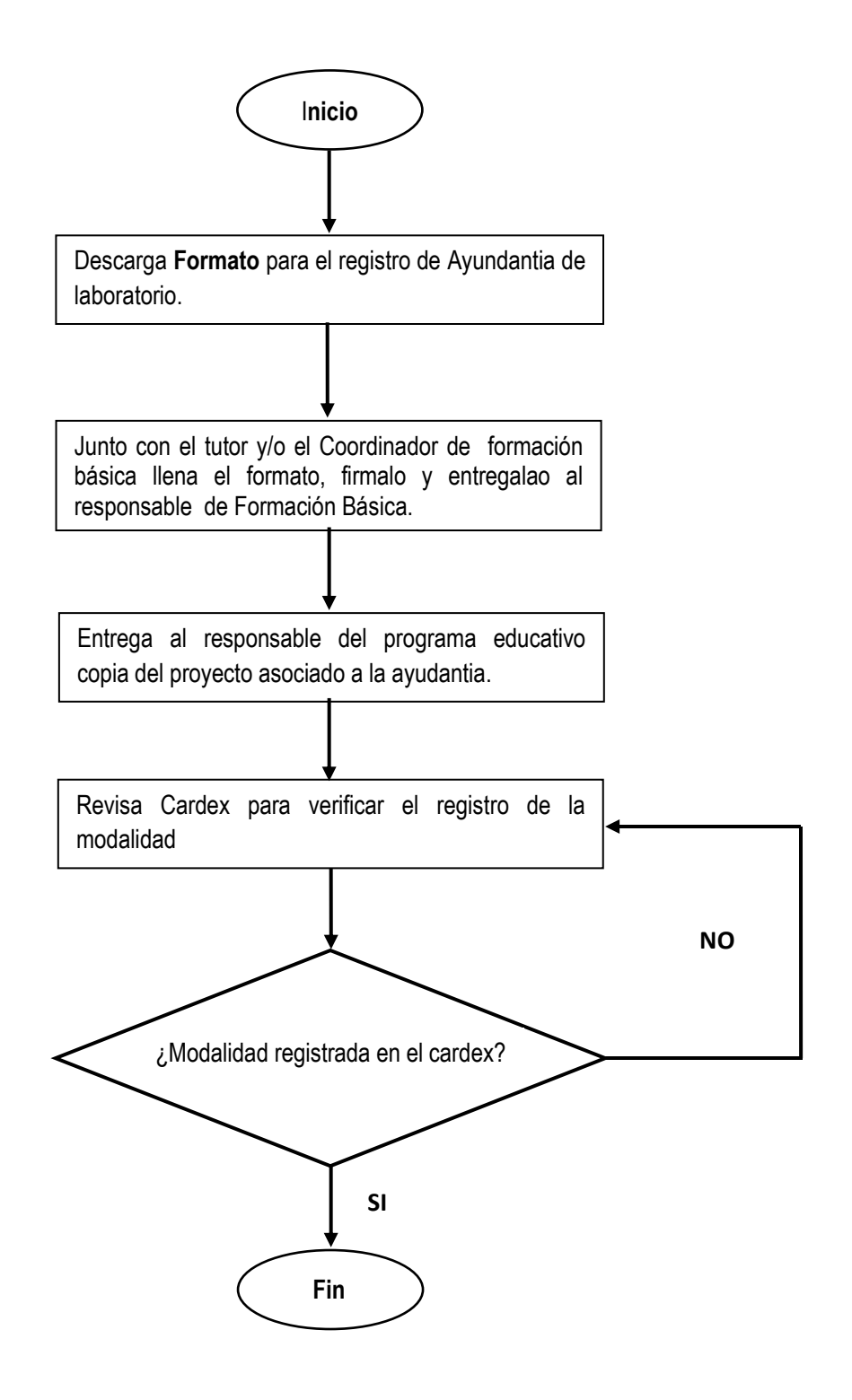